## **SCHÜTZENKREIS FREUDENSTADT**

**IM WÜRTTEMBERGISCHEN SCHÜTZENVERBAND 1850 E. V.**

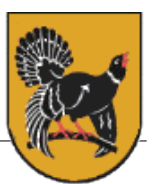

## *KURZBESCHREIBUNG "TERMINPLAN" AUF DER HOMEPAGE DES SCHÜTZENKREISES FREUDENSTADT*

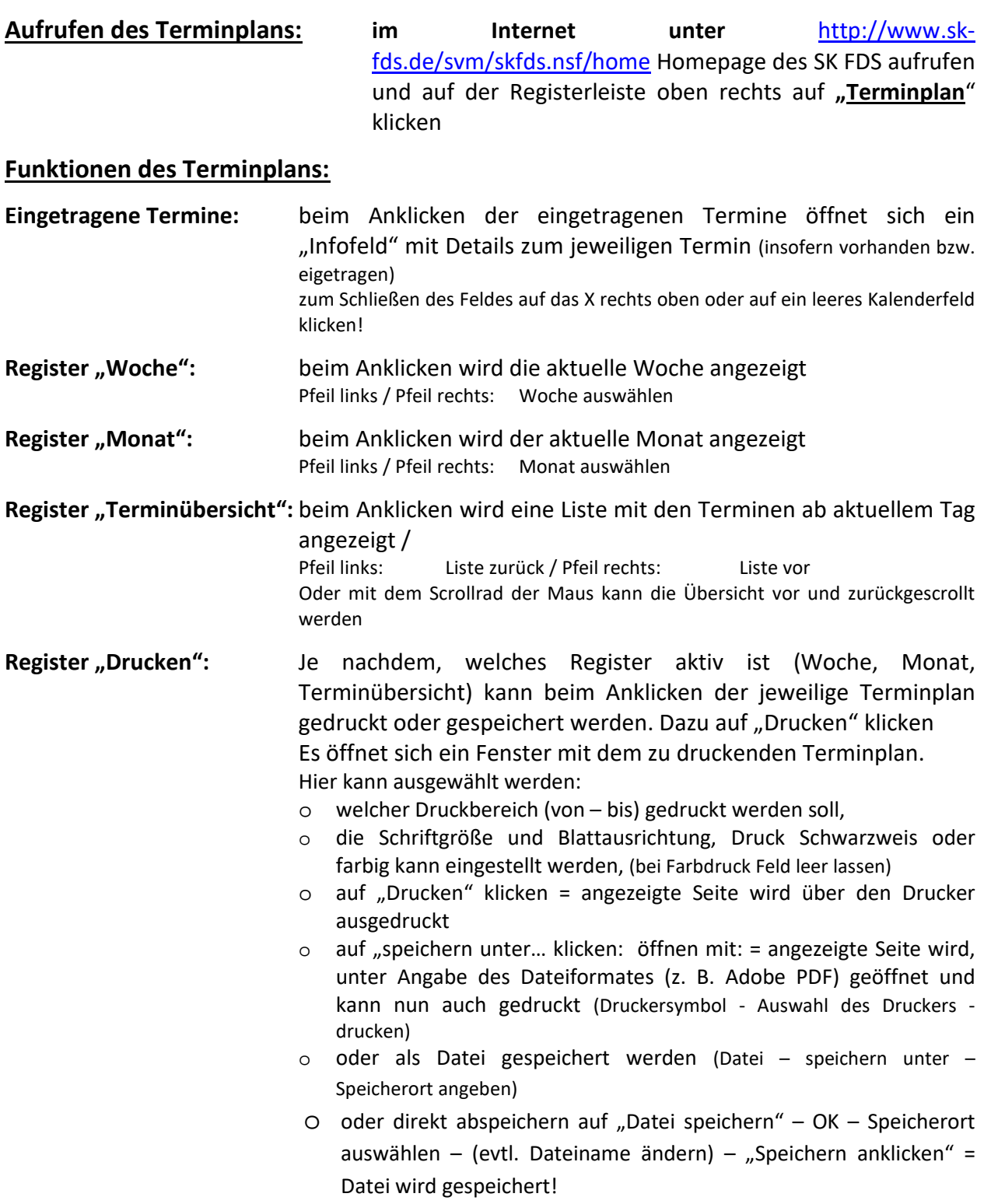